- Accessing array elements in Perl is syntactically similar to C.
- Perhaps somewhat counterintuitively, you use  $\frac{1}{2}$  ( $\frac{1}{2}$  to specify a scalar element of an array named  $@a$ .
- The index  $\langle \text{num} \rangle$  is evaluated as a numeric expression.
- By default, the first index in an array is 0.

<span id="page-0-0"></span>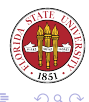

# Examples of arracy access

```
$a[0] = 1; # assign numeric constant
$a[1] = "string"; # assign string constant
print $m[$a]; # access via variable
\{a[sc] = \frac{b[sd]}{b} # copy elements
$a[$i] = $b[$i]; #
$a[$i+$j] = 0; # expressions are okay
$a[$i]++; # increment element
```
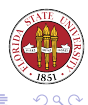

イロトス 伊 トス ミトス 手

#### You can assign a list literal to an array or to a list of scalars:

```
(\frac{5}{6}a, \frac{5}{6}b, \frac{5}{6}c) = (1, 2, 3); # \frac{5}{6}a = 1, \frac{5}{6}b = 2, \frac{5}{6}c = 3(\sin, \sin) = (\sin, \sin); # works!
\text{P} \text{P} \text{P} \text{P} \text{P} \text{P} \text{P} \text{P} \text{P} \text{P} \text{P} \text{P} \text{P} \text{P} \text{P} \text{P} \text{P} \text{P} \text{P} \text{P} \text{P} \text{P} \text{P} \text{P} \text{P} \text{P} \text{P} \text{P(\frac{5x}{5y}, \frac{5y}{5z}) = (1, 2) # \frac{5x=1}{5y=2}, \frac{5z}{2} is undef
@t = (); # t is defined with no elements
(\frac{2}{3}a[1], \frac{2}{3}a[0]) = (\frac{2}{3}a[0], \frac{2}{3}a[1]); # swap works!
@kudomono = ('apple', 'orange'); # list with 2 elements
@kudomono = gw/ aoble orange /: # ditto
```
**K ロ ▶ K 御 ▶ K 君 ▶ K 君 ▶** 

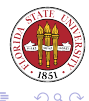

## Sometimes you can do an operation on an entire array. Use the @array name:

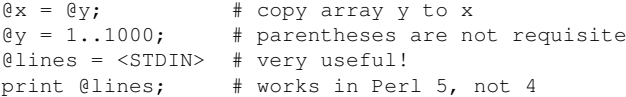

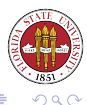

4 0 3

- If an array is simply printed, it comes out something like  $@a = ('a', 'b', 'c', 'd');$ print @a; abcd
- $\bullet$  If an array is interpolated in a string, you get spaces:  $@a =$ ('a','b','c','d'); print "@a"; a b c d

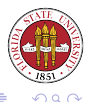

4 0 8

Generally, if you specify an array in a scalar context, the value returned is the number of elements in the array.

```
\ellarray1 = ('a', 3, 'b', 4, 'c', 5); # assign array1 the values of lis
@array2 = @array1; # assign array2 the values of array1
$m = 0 \arctan 2; $m = 0 \arctan 2;$n = $m + @array1 \qquad \qquad \qquad \qquad \qquad \qquad \qquad \qquad \qquad \qquad \qquad \qquad \qquad \qquad \qquad \qquad \qquad \qquad \qquad \qquad \qquad \qquad \qquad \qquad \qquad \qquad \qquad \qquad \qquad \qquad \qquad \qquad \qquad \qquad \qquad
```
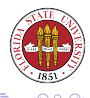

If you assign an array a scalar value, that array will be just a one element array:

```
Sm = 1;
\text{Qarr} = \text{Sm}; \quad \text{H} \text{Qarr} == (1);Qyup = "apple"; # Qyup == ("apple");
\ellarr = (\text{under}); # \ellarr == (\text{under});
\ellarr = (); \# \ellarr is now empty, not an array with one undef value
```
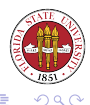

### Perl arrays can be any size up to the amount of memory available for the process. The number of elements can vary during execution.

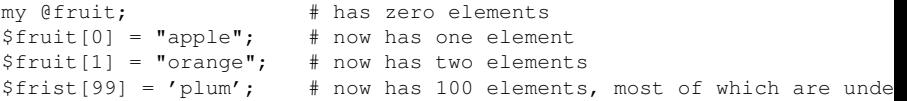

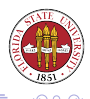

Perl has a special scalar form \$#arrayname that returns a scalar value that is equal to the index of the last element in the array.

```
for($i = 0; $i<=$#arr1; $i++)
{
 print "$arr1[$i]\n";
}
```
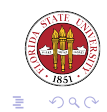

### You can also use this special scalar form to truncate an array:

```
\ellarr = (1..100); # arr has 100 elements...
$#arr = 9; # now it has 10
print "@arr";
1 2 3 4 5 6 7 8 9 10
```
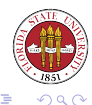

[Unix Tools: Perl 3](#page-0-0)

4 0 8 4

A negative array index is treated as being relative to the end of the array:

```
\ellarr = 1.100;print $arr[-1]; # similar to using $arr[$#arr]
100
print $arr[-2];
99
```
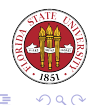

4 日 > 4 伊

- Arrays can be used as stacks, and Perl has built-ins that are useful for manipulating arrays as stacks: push, pop, shift, and unshift.
- push takes two arguments: an array to push onto, and what is to pushed on. If the new elment is an array, then the elements of that array are appended to the original array as scalars.
- A push puts the new element(s) at the end of the original array.
- A pop removes the last element from the array specified.

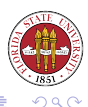

```
push @nums, $i;
push @ans, "yes";
push @a, 1..5;
push @a, @b; # appends the elements of b to a
push @a, (1, 3, 5);
pop @a;
push(@a, pop(&b)); # moves the last element of b to end of a
@a = (); @b = (); push(&b, pop(&a)) # b now has one under value
```
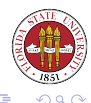

**∢ ロ ▶ ィ 何 ▶** 

- shift removes the first element from an array
- unshift inserts an element at the beginning of an array

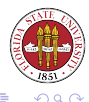

[Unix Tools: Perl 3](#page-0-0)

 $\leftarrow$ 

```
a = 1...10;unshift @a,99; # now @a == (99,1,2,3,4,5,6,7,8,9)unshift @a,('a','b') # now @a = ('a','b', 99, 1, 2, 3, 4, 5, 6, 7, 8, 9)$x = shift @a; # now $x == 'a'
```
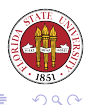

\*ロト→個→→ \*目→ \*目→

You can use foreach to process each element of an array or list. It follows the form:

```
foreach $SCAlAR (@ARRAY or LIST)
{
  <statement list>
}
```
(You can also map for similar processing.)

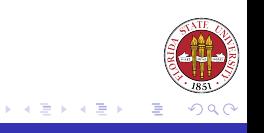

```
foreach $a (@a)
{
  print "$a\n";
}
map {print "$_\n";} @a;
foreach $item (qw/ apple pear lemon /)
{
  push @fruits,$item;
}
map {push @fruits, $_} qw/ apple pear lemon/;
```
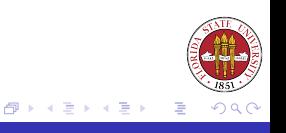

4 0 8 4

is the default variable (and is used in the previous map() examples). It is used as a default when at various times, such as when reading input, writing output, and in the foreach and map constructions.

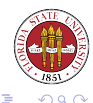

```
while(<STDIN>)
{
  print;
}
$sum = 0;foreach(@arr)
{
  $sum += $_j}
map { $sum += $_} @arr;
```
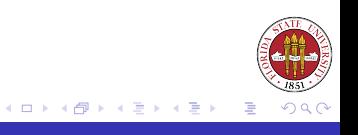

Reading from <> causes a program to read from the files specified on the command line or stdin if no files are specified.

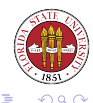

4日)

```
#!/usr/bin/perl -w
# 2006 09 22 - rdl script23.pl
while(\langle \rangle){
    print;
}
```
You can either use ./Script23.pl < /etc/hosts or ./Script23.pl /etc/hosts /etc/resolv.conf.

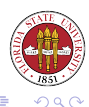

4 0 8

There is a builtin array called @ARGV which contains the command lines arguments passed in by the calling program. Note that  $\text{\$ARCV}$  [0] is the first argument, not the name of the Perl program being invoked

<span id="page-21-0"></span>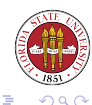